## АВТОМАТИЗИРОВАННАЯ СИСТЕМА УПРАВЛЕНИЯ ДОКУМЕНТООБОРОТОМ ПРИ ОФОРМЛЕНИИ ОТПУСКОВ

Малеи А.С.

Институт информационных технологий Белорусского государственного университета информатики и радиоэлектроники г. Минск, Республика Беларусь

Шведова О.А. - маг. тех. наук

Аннотация. Рассматривается автоматизированная система управления документооборотом при оформлении отпусков. Предлагается использование веб-сайта для создания, обработки и отслеживания отпусков сотрудников. Стиль Т-аннотация.

Для реализации графического интерфейса приложения, в который входит управление системой и получение информации предлагается использовать язык программирования JavaScript совместно с HTML и CSS. Backend сервер будет выполнять основные логические функции системы и операции над данными такие как: обработка входящих событий от программного интерфейса приложения (API), запись и чтение информации из базы данных, предоставление (или запрет на предоставление) информации из базы данных, основываясь на роли сотрудника в системе, создание и обработка запросов, отправляемых в сервис отправки электронных писем и реализован на языке программирования Java.

Отправка электронных писем, содержащих информацию об отпуске сотрудника, статусе заявления, напоминание об остатке дней отпуска осуществляется через сервис Mailgun.

Для хранения и использования информации о сотрудниках, подразделениях, заявлениях на отпуск создается реляционная база данных, схема таблиц которой представлена на рисунке 1.

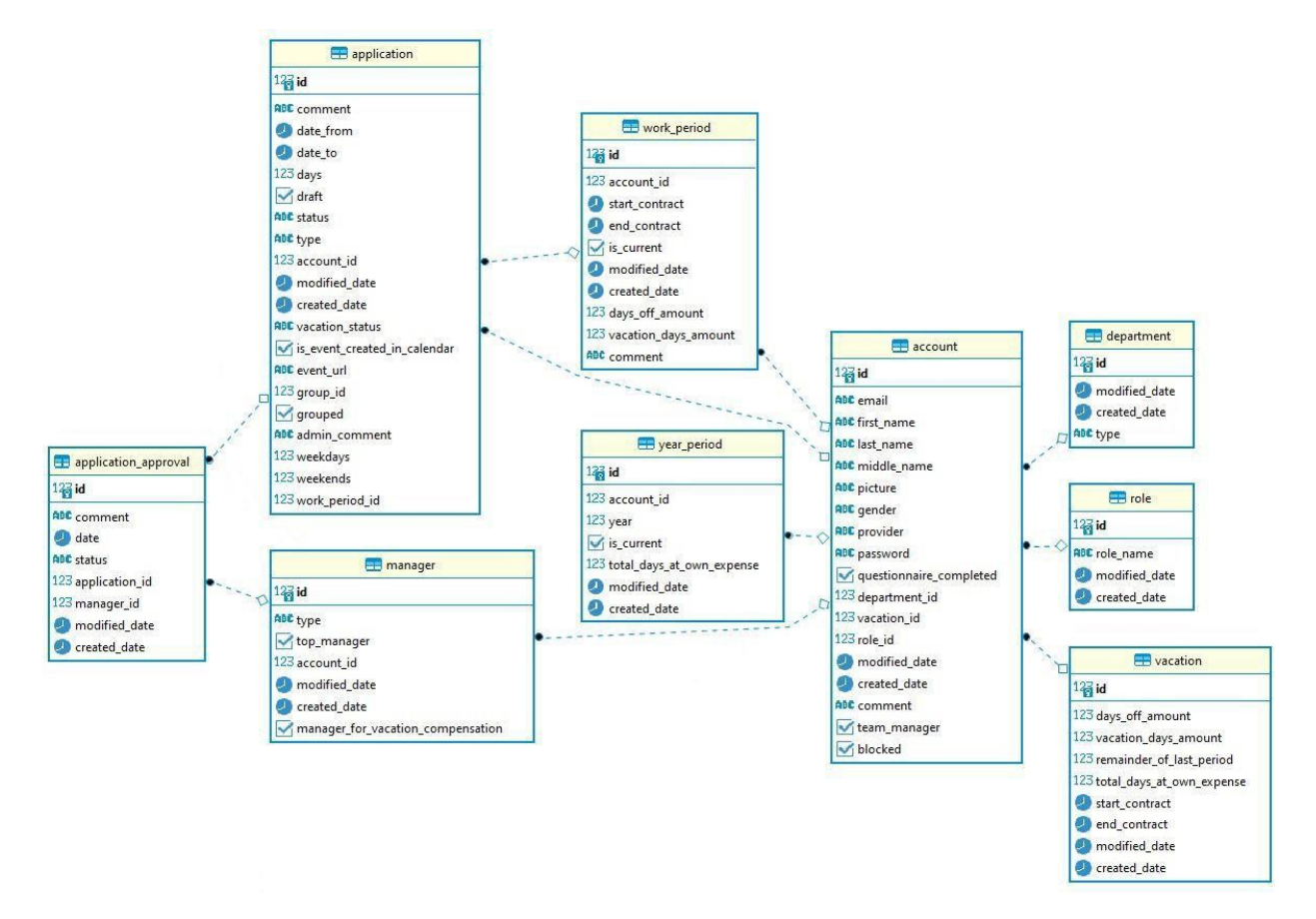

Рисунок 1 – Схема таблиц базы данных приложения

Автоматизированная система управления документооборотом при оформлении отпусков позволяет значительно сократить время на написание, обработку и оформление заявлений на отпуск, а также позволяет хранить в себе данные о всех сотрудниках компании, а также совершать над ними действия такие как: редактирование данных о сотруднике, удаление информации о сотруднике из базы. Данная система позволяет удаленно отслеживать статус отпуска сотрудника.

## *Список использованных источников:*

*1. Mailgun services [Электронный ресурс]. – Режим доступа: https:/[/www.mailgun.com/sending-email/.](http://www.mailgun.com/sending-email/) Дата доступа 31.03.2022.*

*2 Архитектура клиент-сервер [Электронный ресурс]. – Режим доступа: https:[//www.4stud.info/networking/lecture5.html.](http://www.4stud.info/networking/lecture5.html) Дата доступа 31.03. 2022.*

*3. Реляционные базы данных [Электронный ресурс]. – Режим доступа: https://web-creator.ru/articles/about\_databases. Дата доступа 31.03.2022.*